### Unit 1: Introduction to Data

# 4. Using the tidyverse

1/31/2022

### Key ideas

- 1. R is an awesome language for rapid prototyping
- dplyr verbs are a useful framework for transforming data (munging)
- Every r chunk is a paragraph, every line of code is a sentence, pipes are periods.

#### From an idea to a statistical model

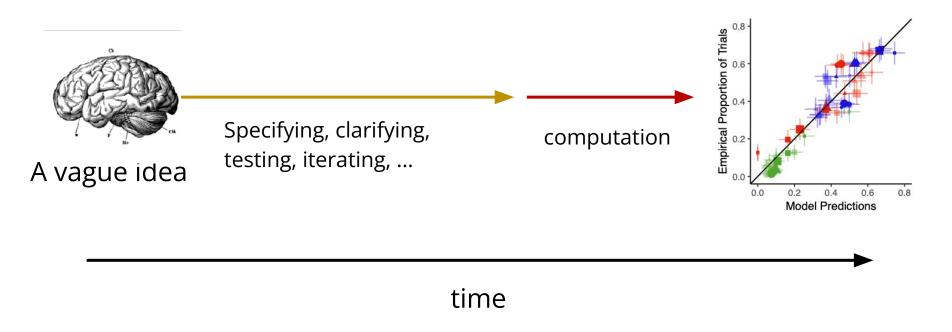

We should optimize for human thought, not computation

#### From an idea to a statistical model

#### R has most of the features you know and love:

- Iterative control structure (e.g. for, while)
- Functional programming (e.g. map)
- Objects (e.g. structure)

# But, the best thing about R (in my opinion) is the suite of packages in the tidyverse

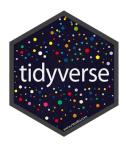

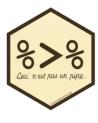

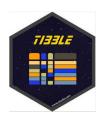

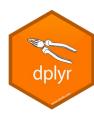

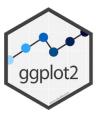

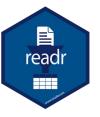

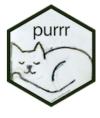

| Very basics of R |         |
|------------------|---------|
|                  | This is |
| foo <- "hello"   | You ca  |

s how you assign values to variables. an use = instead of <-, but you shouldn't! The asymmetry between the sides is clearer

foo <-c(1,2,3,4)

c is for concatenate. You use it to make lists

is.character("the")

returns TRUE.

returns FALSE.

5 >= 7

#### magrittr: the pipe operator (%>%)

```
foo <- "hello"
bar <- paste(foo, "world")</pre>
baz <- paste(bar, "from 85309"
baz returns "hello world from 85309"
baz <- paste(paste("hello", "world"), "from 85309")</pre>
  y \leftarrow f(g(x))
```

#### magrittr: the pipe operator (%>%)

```
foo <- "hello"
bar <- paste(foo, "world")</pre>
baz <- paste(bar, "from 85309"</pre>
baz returns "hello world from 85309"
baz <- "hello" %>%
         paste("world") %>%
         paste("from 85309")
```

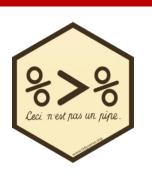

#### magrittr: the pipe operator (%>%)

```
leave_house(get_dressed(get_out_of_bed(wake_up(me, time =
"8:00"), side = "correct"), pants = TRUE, shirt = TRUE), car
= TRUE, bike = FALSE)
me %>%
 wake_up(time = "8:00") %>%
  get_out_of_bed(side = "correct") %>%
  get_dressed(pants = TRUE, shirt = TRUE) %>%
  leave_house(car = TRUE, bike = FALSE)
```

#### tibble: a human readable, general data structure

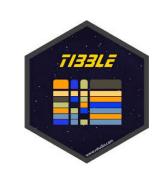

| originsameaning |  |
|-----------------|--|
| origins %>%     |  |
| pull(meaning)   |  |

| Returns | c("moon", | "Tiu", | "Woden") |
|---------|-----------|--------|----------|

| day       | meaning |
|-----------|---------|
| monday    | moon    |
| tuesday   | Tiu     |
| wednesday | Woden   |
|           |         |

### dplyr: verbs for working with data

summarise

| group_by | whatever you're going to do next, do it separately for each group. |       |
|----------|--------------------------------------------------------------------|-------|
| select   | keep just a subset of the columns in a tibble                      | dplyr |
| filter   | keep just the rows whose values in one or more                     | ·     |

keep just the rows whose values in one or more columns match a truth condition (day == "monday")

mutate apply an operation to one or more columns

(according law etc)

(as.numeric, log, etc)

apply an operation to one or more columns that produces a single number (sum, mean, etc)

# Transform Data with

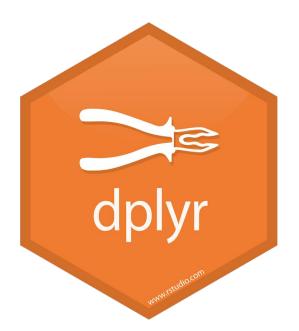

Slides from "Remaster the tidyverse" by Garret Grolemund

https://github.com/rstudio-education/remaster-the-tidyverse

# install.packages("babynames") library(babynames) babynames

| year<br><dbl></dbl> | sex<br><chr></chr> | name<br><chr></chr> | n<br><dbl></dbl> | prop<br><dbl></dbl> |
|---------------------|--------------------|---------------------|------------------|---------------------|
| 1880                | F                  | Mary                | 7065             | 0.07238359          |
| 1880                | F                  | Anna                | 2604             | 0.02667896          |
| 1880                | F                  | Emma                | 2003             | 0.02052149          |
| 1880                | F                  | Elizabeth           | 1939             | 0.01986579          |
| 1880                | F                  | Minnie              | 1746             | 0.01788843          |
| 1880                | F                  | Margaret            | 1578             | 0.01616720          |
| 1880                | F                  | Ida                 | 1472             | 0.01508119          |
| 1880                | F                  | Alice               | 1414             | 0.01448696          |
| 1880                | F                  | Bertha              | 1320             | 0.01352390          |
| 1880                | F                  | Sarah               | 1288             | 0.01319605          |

### How to isolate?

| year | sex | name    | n    | prop   |
|------|-----|---------|------|--------|
| 1880 | М   | John    | 9655 | 0.0815 |
| 1880 | М   | William | 9532 | 0.0805 |
| 1880 | М   | James   | 5927 | 0.0501 |
| 1880 | М   | Charles | 5348 | 0.0451 |
| 1880 | М   | Garrett | 13   | 0.0001 |
| 1881 | М   | John    | 8769 | 0.081  |
| 1881 | М   | William | 8524 | 0.0787 |
| 1881 | М   | James   | 5442 | 0.0503 |
| 1881 | М   | Charles | 4664 | 0.0431 |
| 1881 | М   | Garrett | 7    | 0.0001 |
| 1881 | М   | Gideon  | 7    | 0.0001 |

| year | sex | name    | n  | prop   |
|------|-----|---------|----|--------|
| 1880 | М   | Garrett | 13 | 0.0001 |
| 1881 | М   | Garrett | 7  | 0.0001 |
|      |     | Garrett |    |        |

# select()

Extract columns by name.

```
tibble to name(s) of columns to extract (or a select helper function)
```

### select()

#### Extract columns by name.

```
select(babynames, name, prop)
```

#### babynames

| year | sex | name    | n    | prop   |               | name    | prop   |
|------|-----|---------|------|--------|---------------|---------|--------|
| 1880 | М   | John    | 9655 | 0.0815 | $\rightarrow$ | John    | 0.0815 |
| 1880 | М   | William | 9532 | 0.0805 |               | William | 0.0805 |
| 1880 | М   | James   | 5927 | 0.0501 |               | James   | 0.0501 |
| 1880 | М   | Charles | 5348 | 0.0451 |               | Charles | 0.0451 |
| 1880 | М   | Garrett | 13   | 0.0001 |               | Garrett | 0.0001 |
| 1881 | М   | John    | 8769 | 0.081  |               | John    | 0.081  |
| 1881 | М   | William | 8524 | 0.0787 |               | William | 0.0787 |
| 1881 | М   | James   | 5442 | 0.0503 |               | James   | 0.0503 |
| 1881 | М   | Charles | 4664 | 0.0431 |               | Charles | 0.0431 |
| 1881 | М   | Garrett | 7    | 0.0001 |               | Garrett | 0.0001 |

### select() helpers

: - Select range of columns

```
select(mpg, cty:class)
```

- - Select every column but

```
select(mpg, -c(cty, hwy))
```

starts\_with() - Select columns that start with...

```
select(mpg, starts_with("c"))
```

ends\_with() - Select columns that end with...

```
select(mpg, ends_with("y"))
```

# filter()

Extract rows that meet logical criteria.

```
filter(.data, ...)
                 one or more logical tests
  tibble to
                  (filter returns each row for
 transform
                   which the test is TRUE)
```

### filter()

Extract rows that meet logical criteria.

```
filter(babynames, name == "Garrett")
```

#### babynames

| year | sex | name    | n    | prop   |
|------|-----|---------|------|--------|
| 1880 | М   | John    | 9655 | 0.0815 |
| 1880 | М   | William | 9532 | 0.0805 |
| 1880 | М   | James   | 5927 | 0.0501 |
| 1880 | М   | Charles | 5348 | 0.0451 |
| 1880 | М   | Garrett | 13   | 0.0001 |
| 1881 | М   | John    | 8769 | 0.081  |
| 1881 | М   | William | 8524 | 0.0787 |
| 1881 | М   | James   | 5442 | 0.0503 |

| year | sex | name    | n   | prop   |
|------|-----|---------|-----|--------|
| 1880 | М   | Garrett | 13  | 0.0001 |
| 1881 | М   | Garrett | 7   | 0.0001 |
| •••  |     | Garrett | ••• | •••    |

# Logical tests

### ?Comparison

| x < y     | Less than                |
|-----------|--------------------------|
| x > y     | Greater than             |
| × == y    | Equal to                 |
| x <= y    | Less than or equal to    |
| × >= y    | Greater than or equal to |
| × != y    | Not equal to             |
| x %in% y  | Group membership         |
| is.na(x)  | Is NA                    |
| !is.na(x) | Is not NA                |

```
x <- 1
x >= 2
# FALSE
```

```
x >= 2
# FALSE TRUE TRUE
```

 $x \leftarrow c(1, 2, 3)$ 

```
filter(babynames, prop >= 0.08)
#
    year
           sex
                 name
                                 prop
    1880
            M
                 John
                      9655 0.08154630
            M William 9531 0.08049899
    1880
    1881
            M
# 3
                 John 8769 0.08098299
```

```
filter(babynames, name == "Sea")
#
    year
           sex
                name
                                 prop
    1982
                Sea
                        5 2.756771e-06
    1985
                Sea
                        6 3.119547e-06
 3
    1986
            M Sea
                        5 2.603512e-06
# 4
    1998
                Sea
                        5 2.580377e-06
```

### Two common mistakes

1. Using = instead of ==

```
filter(babynames, name = "Sea")
filter(babynames, name == "Sea")
```

2. Forgetting quotes

```
filter(babynames, name == Sea)
filter(babynames, name == "Sea")
```

### filter()

Extract rows that meet every logical criteria.

```
filter(babynames, name == "Garrett", year == 1880)
```

#### babynames

| year | sex | name    | n    | prop   |
|------|-----|---------|------|--------|
| 1880 | М   | John    | 9655 | 0.0815 |
| 1880 | М   | William | 9532 | 0.0805 |
| 1880 | М   | James   | 5927 | 0.0501 |
| 1880 | М   | Charles | 5348 | 0.0451 |
| 1880 | М   | Garrett | 13   | 0.0001 |
| 1881 | М   | John    | 8769 | 0.081  |
| 1881 | М   | William | 8524 | 0.0787 |
| 1881 | М   | James   | 5442 | 0.0503 |
| 1881 | М   | Charles | 4664 | 0.0431 |

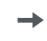

| year | sex | name    | n  | prop   |
|------|-----|---------|----|--------|
| 1880 | М   | Garrett | 13 | 0.0001 |

# Boolean operators

?base::Logic

| a & b    | and                                       |
|----------|-------------------------------------------|
| a I b    | or                                        |
| xor(a,b) | exactly or                                |
| !a       | not                                       |
| ()       | To group tests .<br>& evaluates<br>before |

### Two more common mistakes

3. Collapsing multiple tests into one

```
filter(babynames, 10 < n < 20)
filter(babynames, 10 < n, n < 20)
```

4. Stringing together many tests (when you could use %in%)

```
filter(babynames, n == 5 \mid n == 6 \mid n == 7 \mid n == 8)
filter(babynames, n \% in\% c(5, 6, 7, 8))
```

babynames %>%
 filter(name == "Garrett", sex == "M") %>%
 select(year, prop)

| year | prop   |
|------|--------|
| 1880 | 0.0001 |
| 1881 | 0.0001 |
| 1882 | 0.0001 |
| 1883 | 0.0001 |
| 1884 | 0.0001 |
| •••  |        |

# Deriving information

```
summarise() - summarise variables
group_by() - group cases
mutate() - create new variables
```

### summarise()

Compute table of summaries.

#### babynames

| year | sex | name    | n    | prop   |
|------|-----|---------|------|--------|
| 1880 | М   | John    | 9655 | 0.0815 |
| 1880 | М   | William | 9532 | 0.0805 |
| 1880 | М   | James   | 5927 | 0.0501 |
| 1880 | М   | Charles | 5348 | 0.0451 |
| 1880 | М   | Garrett | 13   | 0.0001 |
| 1881 | М   | John    | 8769 | 0.081  |
| 1881 | М   | William | 8524 | 0.0787 |

| total     | max   |
|-----------|-------|
| 348120517 | 99686 |

## group\_by()

Groups cases by common values.

```
babynames %>%
  group_by(sex) %>%
  summarise(total = sum(n))
```

| sex | total     |
|-----|-----------|
| F   | 172371079 |
| М   | 175749438 |

### ungroup()

Removes grouping criteria from a data frame.

```
babynames %>%
  group_by(sex) %>%
  ungroup() %>%
  summarise(total = sum(n))
```

**total** 348120517

# mutate()

#### Create new columns.

```
babynames %>%
mutate(percent = round(prop*100, 2))
```

#### babynames

| year | sex | name    | n    | prop   |  |
|------|-----|---------|------|--------|--|
| 1880 | М   | John    | 9655 | 0.0815 |  |
| 1880 | М   | William | 9532 | 0.0805 |  |
| 1880 | М   | James   | 5927 | 0.0501 |  |
| 1880 | М   | Charles | 5348 | 0.0451 |  |
| 1880 | М   | Garrett | 13   | 0.0001 |  |
| 1881 | М   | John    | 8769 | 0.081  |  |

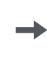

| year | sex | name    | n    | prop   | percent |
|------|-----|---------|------|--------|---------|
| 1880 | М   | John    | 9655 | 0.0815 | 8.15    |
| 1880 | М   | William | 9532 | 0.0805 | 8.05    |
| 1880 | М   | James   | 5927 | 0.0501 | 5.01    |
| 1880 | М   | Charles | 5348 | 0.0451 | 4.51    |
| 1880 | М   | Garrett | 13   | 0.0001 | 0.01    |
| 1881 | М   | John    | 8769 | 0.081  | 8.1     |

### mutate()

#### Create new columns.

```
babynames %>%
```

mutate(percent = round(prop\*100, 2), nper = round(percent))

#### babynames

| year | sex | name    | n    | prop   |
|------|-----|---------|------|--------|
| 1880 | М   | John    | 9655 | 0.0815 |
| 1880 | М   | William | 9532 | 0.0805 |
| 1880 | М   | James   | 5927 | 0.0501 |
| 1880 | М   | Charles | 5348 | 0.0451 |
| 1880 | М   | Garrett | 13   | 0.0001 |
| 1881 | М   | John    | 8769 | 0.081  |

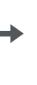

| year | sex | name    | n    | prop   | percent | nper |
|------|-----|---------|------|--------|---------|------|
| 1880 | М   | John    | 9655 | 0.0815 | 8.15    | 8    |
| 1880 | М   | William | 9532 | 0.0805 | 8.05    | 8    |
| 1880 | М   | James   | 5927 | 0.0501 | 5.01    | 5    |
| 1880 | М   | Charles | 5348 | 0.0451 | 4.51    | 5    |
| 1880 | М   | Garrett | 13   | 0.0001 | 0.01    | 0    |
| 1881 | М   | John    | 8769 | 0.081  | 8.1     | 8    |

# Recap: Single table verbs

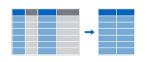

Extract variables with **select()** 

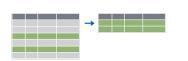

Extract cases with filter()

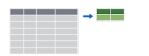

Make tables of summaries with **summarise()**.

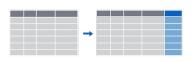

Make new variables, with **mutate()**.

### ggplot2: A grammar of graphics

# ggplot()

**Key idea**: You can compose a plot the same way you compose a sentence by following a grammar.

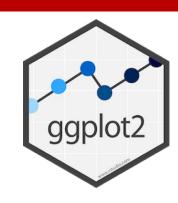

```
babynames %>%
  filter(name == "Garrett", sex == "M") %>%
  ggplot(aes(x = year, y = prop) +
    geom_line()
```

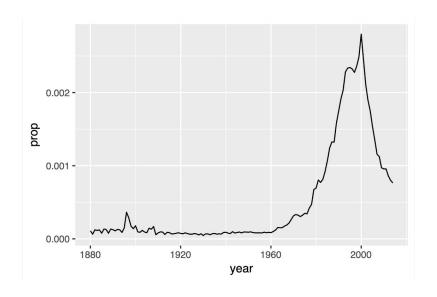

```
babynames %>%
  filter(name == "Garrett", sex == "M") %>%
  ggplot(aes(x = year, y = prop) +
    geom_point()
```

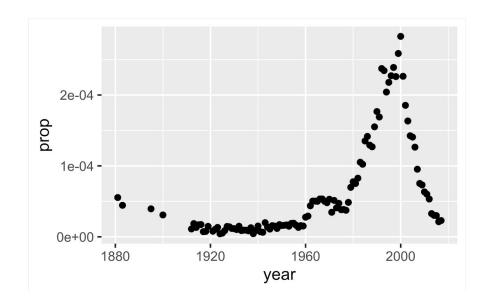

```
babynames %>%
filter(name == "Parker") %>%
ggplot(aes(x = year, y = prop, color = sex) +
    geom_line()
```

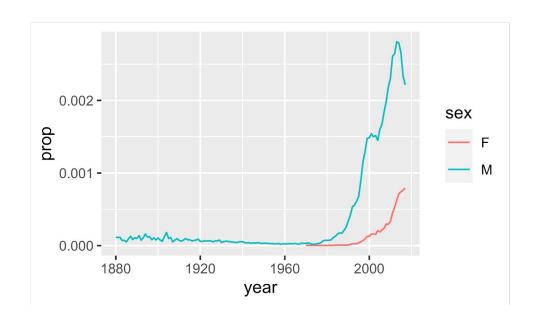

### Key ideas

- 1. R is an awesome language for rapid prototyping
- 2. dplyr verbs are a useful framework for transforming data (munging)
- Every r chunk is a paragraph, every line of code is a sentence, pipes are periods.